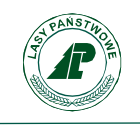

Maków, dnia 28-04-2021

Znak spr.: ZG.715.1.2021

## *Załącznik 1 do decyzji nr 12 Dyrektora Generalnego Lasów Państwowych z dnia 15.02.2021 r.*

**Regulamin korzystania z obszarów objętych Programem "Zanocuj w lesie"**

Miło nam powitać Cię w lesie zarządzanym przez Lasy Państwowe.

To obszar, na którym możesz biwakować.

Zanim oddasz się relaksowi na łonie natury, przeczytaj, proszę, zasady korzystania

z udostępnionych na ten cel terenów.

Ufamy, że pozostawisz to miejsce bez śladu swojej obecności. Nie jesteś jedynym, który korzysta z tego miejsca.

Miłego obcowania z lasem!

- 1. Gospodarzem terenu jest **nadleśniczy Nadleśnictwa Skierniewice**.
- 2. Obszar\* oznaczony jest na mapie [ [https://www.bdl.lasy.gov.pl/portal/mapy\]](https://www.bdl.lasy.gov.pl/portal/mapy) należy zaznaczyć "Mapy BDL" na dole strony, wybrać "Mapa zagospodarowania turystycznego" a następnie pozostawić zaznaczoną w legendzie po prawej stronie zakładkę "obszary programu Zanocuj w lesie" od dnia 29.04.2021 r.. Chcąc sprawdzić, czy jesteś już na terenie objętym programem, skorzystaj z aplikacji mBDL: mapy zagospodarowania turystycznego.

\* w terenie wyznaczają go słupki oddziałowe o numerach, od południa: **127/128, 128/129, 129/130, 130/131, 131/132, 132/133, 133/134, 134/135, 136/136; od zachodu: 122/136, 106/122, 89/106, 89/90, 76/90, 52/76, 42/52, 43/42, 43/44**; od wschodu obszar ograniczony jest drogą nr **705** z miejscowości Skierniewice do Bolimowa i **Autostradą Wolności** od północy.

3. Możesz tutaj **bezpłatnie** odpocząć, lecz pamiętaj, bez względu na to, jakiego wyposażenia używasz do wypoczynku, nie może ono niszczyć drzew, krzewów oraz runa leśnego.

1

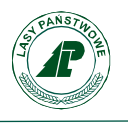

- 4. W jednym miejscu może nocować **maksymalnie dziewięć osób, przez nie dłużej niż dwie noce z rzędu.** W tym przypadku zgłoszenie nie jest wymagane. Jednak będzie nam miło, gdy do nas napiszesz i dasz znać, że się do nas wybierasz.
- 5. Nocleg powyżej limitu osób i czasu określonego w pkt. 4, należy **zgłosić mailowo** na adres nadleśnictwa: skierniewice@lodz.lasy.gov.pl, **nie później niż 2 dni robocze** przed planowanym noclegiem. Zgłoszenie wymaga potwierdzenia mailowego nadleśnictwa, które jest formalnym wyrażeniem zgody na pobyt.

Zgłoszenie powinno zawierać:

- imię i nazwisko zgłaszającego,
- telefon kontaktowy,
- mail kontaktowy,
- liczbę nocy (daty),
- liczbę osób,
- planowane miejsce biwakowania (nazwa obszaru),
- zgodę na przetwarzanie danych osobowych.

Poniżej prezentujemy zasady bezpiecznego i etycznego przebywania na obszarze objętym Programem "Zanocuj w lesie"

- 6. Jeśli zamierzasz nocować w lesie, rekomendujemy użycie własnego **hamaka, płachty biwakowej,** a w wypadku rozbicia namiotu pamiętaj, żeby robić to na trwałej nawierzchni, bez szkody dla runa leśnego i bez rozgarniania ściółki leśnej.
- 7. Zanim wyruszysz do lasu, sprawdź na stronie <https://www.bdl.lasy.gov.pl/portal/> mapę **zakazów wstępu do lasu**, czy nie został wprowadzony okresowy zakaz wstępu do lasu, np. z powodu dużego zagrożenia pożarowego.
- 8. Sprawdź **informacje na stronach nadleśnictw** dotyczące obszarów, gdzie prowadzone są prace gospodarcze, czasowe zamknięcia szlaków, zmiany przebiegu szlaków itp.
- 9. Pamiętaj, że na fragmentach obszaru wyznaczonego do nocowania mogą znajdować się miejsca, w których obowiązuje **stały zakaz wstępu** (np. uprawy leśne czy ostoje zwierząt wynikające z zapisów art. 26 ustawy o lasach). Sprawdź ich lokalizację na mapie lub zapytaj koordynatora programu w nadleśnictwie.
- 10. Pamiętaj, że na fragmentach obszaru wyznaczonego do nocowania, mogą znajdować się miejsca, w których obowiązuje **okresowy zakaz wstępu do lasu** wynikający z zapisów art. 26 ustawy o lasach (np. wykonywane są zabiegi gospodarcze). Korzystanie z nich jest zabronione. Sprawdź informacje na stronie www nadleśnictwa lub zapytaj koordynatora programu w nadleśnictwie.
- 11. Lasy objęte stałym lub okresowym zakazem wstępu, z wyjątkiem upraw leśnych do 4 m wysokości, oznacza się **tablicami z napisem "zakaz wstępu"** oraz w przypadku okresowego zakazu, wskazaniem przyczyny i terminu obowiązywania zakazu. W trosce o swoje bezpieczeństwo nigdy nie łam tych zakazów.

Lasy Państwowe Nadleśnictwo Skierniewice, Maków ul. Zwierzyniec 2, 96 - 100 Skierniewice tel.: +48 46 831-20-18, 831-20-19, fax: +48 46 831-20-20, e-mail: skierniewice@lodz.lasy.gov.pl

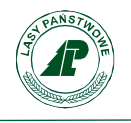

- 12. Sprawdzaj **prognozy pogody** dla obszaru, na którym przebywasz. W razie ostrzeżeń przed silnymi wiatrami i burzami, w trosce o swoje bezpieczeństwo, koniecznie zrezygnuj z pobytu w lesie.
- 13. Pamiętaj, że nie jesteś jedynym użytkownikiem lasu. Są tu też inni, np. rowerzyści, koniarze czy myśliwi http://www.knieja9.pl/. Zadbaj o swoje **bezpieczeństwo**. Bądź widoczny np. używaj sprzętu i ubrań w jaskrawych kolorach oraz zostaw na noc zapalone, widoczne z daleka światło.
- 14. Rozpalenie **ogniska, zgodnie z ustawą o lasach,** jest możliwe jedynie w miejscach do tego wyznaczonych przez nadleśniczego. Na terenie Nadleśnictwa Skierniewice nie wyznaczono takich miejsc. W razie wątpliwości skontaktuj się z koordynatorem programu w nadleśnictwie.
- 15. **Nie wjeżdżaj do lasu pojazdem silnikowym, zaprzęgowym ani motorowerem**. Jeśli przyjechałeś samochodem, zostaw go na pobliskim parkingu leśnym lub innym miejscu do tego wyznaczonym. Lokalizację parkingów znajdziesz na mapie.
- 16. Możesz pozyskiwać na własny użytek **owoce i grzyby**. Zanim je pozyskasz, upewnij się, że są jadalne i nie podlegają ochronie gatunkowej oraz że nie znajdujesz się w oznakowanym miejscu, w którym zbiór płodów runa leśnego jest zabroniony.
- 17. Weź z domu **worek na odpadki i po biwakowaniu zabierz je ze sobą**. W środku lasu nie znajdziesz kosza na śmieci.
- 18. Zachęcamy Cię, abyś do przechowywania przyniesionych do lasu posiłków i napojów używał **pudełek i butelek wielokrotnego użytku**.
- 19. **Nie wyrzucaj pozostałości jedzenia**, które przyniosłeś za sobą. Nie są one naturalnym składnikiem ekosystemu leśnego i mogą zaszkodzić dziko żyjącym zwierzętom.
- 20. Załatwiając **potrzeby fizjologiczne**, zatrzyj po sobie ślady. Ogranicz używanie środków higieny osobistej ingerujących w środowisko naturalne np. chusteczek nawilżanych.
- 21. Jeśli zabierasz na wyprawę swojego **pupila**, pamiętaj, żeby trzymać go cały **czas na smyczy**.
- 22. W trosce o bezpieczeństwo swoje i dzikich zwierząt **zachowaj od nich odpowiedni dystans**. Nie podchodź do nich i nie próbuj ich karmić.
- 23. Zwróć uwagę na to, żeby nie planować noclegu na trasie **przemieszczania się leśnych zwierząt** (charakterystyczne wąskie, wydeptane ścieżki).
- 24. W razie zagrożenia zdrowia znajdź **najbliższy słupek oddziałowy** i podaj osobom przyjmującym zgłoszenie numery, które są na nim widoczne.
- 25. Pamiętaj, że nie jesteś jedynym gościem lasu. **Zachowaj ciszę.**
- 26. Podstawowe zasady bezpiecznego przebywania w lesie znajdziesz na stronie Nadleśnictwa Skierniewice : https://skierniewice.lodz.lasy.gov.pl/informacja

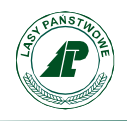

27. W razie dodatkowych pytań, skontaktuj się z Nadleśnictwem Skierniewice:

Dane kontaktowe:

- www: www.skierniewice.lodz.lasy.gov.pl
- e-mail: [skierniewice@lodz.lasy.gov.pl](mailto:skierniewice@lodz.lasy.gov.pl)

Podpis/Zatwierdzam

mgr inż. Hubert Kania

Nadleśniczy Nadleśnictwa Skierniewice /podpisano elektronicznie/